AutoCAD Crack Free (April-2022)

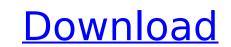

### AutoCAD Crack + (2022)

How to install and configure AutoCAD To install and configure AutoCAD, we need to have: 1. Download AutoCAD 2. Install AutoCAD Cloud 5. Install AutoCAD Mobile 6. Install AutoCAD Web App Download AutoCAD How to install and configure AutoCAD? Open your web browser and visit the AutoCAD web site. Once the website is opened, navigate to AutoCAD and click on the Download button. A pop-up window will appear. In this, you will see the option to download AutoCAD 18.1. You need to choose the right version of AutoCAD. You can use AutoCAD 2018 or AutoCAD app in your PC and install AutoCAD Open your app's folder (usually C:\Program Files\AutoCAD\18.1). Download the installer file (AutoCAD.exe). Run the installer file (AutoCAD.exe). Run the installer file (AutoCAD 2019. Now, you need to choose whether you want to install AutoCAD 2019. Now, go to the folder where the installer is located. This is the default location. If you want to change this, navigate to the folder where the file is located. Open AutoCAD app. Click the Install ButtoCAD Lite, follow the same steps as in Step 5. Download the Lite installer file (AutoCAD-Light.exe). Run the installer file. A pop-up window will appear.

#### AutoCAD Download [Updated] 2022

vAutoCAD Full Crack is a fork of AutoCAD from DAZ3D. It is an application wrapper for a Microsoft Windows executable. It allows you to draw directly into a 2D or 3D space without opening a file. OS support AutoCAD and AutoCAD LT are available for the following operating systems: Fully supported: Windows 2000 and later Windows Vista and later Windows 7 and later macOS (Mac OS X) version 10.6 and later Support is limited for: Windows 2000 (64-bit) macOS (10.6 and earlier) See also Comparison of CAD editors for macOS Comparison of CAD editors for macOS Comparison of CAD editors for macOS Comparison of CAD editors for macOS Comparison of CAD editors for macOS comparison of CAD editors for macOS comparison of cAD editors for macOS comparison of CAD editors for macOS comparison of cAD editors for macOS comparison of CAD editors for macOS comparison of CAD editors for macOS comparison of CAD editors for macOS comparison of cAD editors for macOS comparison of vector graphics editors references Further reading Autodesk products The following sites are for informational purposes only, and are not a recommendation or endorsement of any products or services. The sites may provide free downloads or offer paid subscription services, or both, for qualified users. Official Autodesk web site Autodesk Official Autodesk web site Autodesk Official Autodesk web site Autodesk Official Autodesk web site Autodesk Official Autodesk web

### AutoCAD Activation Code With Keygen Free

# You can generate a serial number for Autocad

# What's New in the?

Markup Assist incorporates several new features to allow you to draft more efficiently, effectively, and efficiently, such as: Drawing Guides: You can adjust your drawing before you move to create more accurate drafting positions. Draw a box or move to a predefined point. Measure the Drafting Relationship: Switch between values on the Measure button to view the drawing relationship. Manual Snap & grid settings to snap directly to points and grids, with no assistance from the Drafting Assistant. Advanced Grid with Intelligent Repetitions: In addition to the regular grids, you can now set automatic, multilevel, or custom grid settings to help you create more accurate drafting positions. Advanced Framing: You can now easily select frames and put them in various locations within your drawing to help you organize your work. Direction Marks: You can now toggle the drawing direction (Direction Mark) for your entire drawing, single line or multiple lines. If you have an active unit of measure, you can now toggle the unit display (Unit Marks) for all of your units. Text on Bands: You can now use text in bands to label sections or parts of your drawing. Path Action: You can now draw a path by selecting he feature, and then click the path button. Property Protection: You can now protect individual layers, drawing the command line. Auto-Placement: You can now create an object in drawing element, by typing a value into the command line. References: You can now use CTRL to select multiple items. Multiselect: You can now use SHIFT to select multiple items. Drawing Toolbar: You can now use CTRL to select multiple items. Multiselect: You can now use SHIFT to select multiple items. Drawing could be seen to use the you create more accurate an object in drawing toolbars in groups on the ribbon to see how you can quickly access features that you need.

## System Requirements For AutoCAD:

Operating system : Windows 7, 8, 10 RAM : 512 MB Free Disk Space : 16 MB Compatibility : DirectX 12 Screen Resolution: 1366x768 | 1920x1080 | 2560x1440 Keyboard with at least number pad Gamepad : Controller or keyboard Mouse : Mouse and/or keyboard Other : CPU : Dual Core Processor GPU : 3 GB Graphics Sound : Speakers Online Multiplayer : Yes Multiplayer Details : 2 players only

#### Related links:

https://best-housing.nl/wp-content/uploads/2022/08/ekeheth.pdf https://kcmuslims.com/advert/autocad-crack-free-registration-code-2/ https://an-80aagyardii6h.xn--p1ai/autocad-crack-free-9819/ https://goodfood-project.org/autocad-free-download-3/ http://www.giffa.ru/self-improvementhappiness/autocad-24-0-license-keygen-x64-latest-2022/ https://elc-group.mk/2022/08/10/autocad-2022-24-1-with-full-keygen-updated-2022/ https://techessay.org/autocad-crack-x64-2022/ https://techessay.org/autocad-crack-x64-2022/ https://techessay.org/autocad-crack-x64-2022/ https://techessay.org/autocad-crack-x64-2022/ https://koenigthailand.com/wp-content/uploads/2022/08/AutoCAD\_Crack\_Free\_Download.pdf https://ak-asyl-mgh.de/advert/autocad-x64-march-2022/ https://arlingtonliquorpackagestore.com/autocad-3264bit-latest-2022/ https://kuofficial.com/archives/22121 https://www.immobiliarelamaison.eu/wp-content/uploads/2022/08/enriful.pdf https://www.pickupevent.com/autocad-19-1-crack-serial-number-full-torrent-latest-2022/ https://www.voyavel.it/autocad-2022-24-1-activator-mac-win/